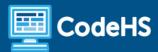

# **Indiana Principles of Computing Syllabus**

High School (145-150 Contact Hours)

### **Course Overview and Goals**

The CodeHS Principles of Computing curriculum teaches the foundations of computer science and basic programming, with an emphasis on helping students develop logical thinking and problem-solving skills. Once students complete the CodeHS Principles of Computing course, they will have learned material equivalent to a semester college introductory course in Computer Science and be able to program in JavaScript.

# Learning Environment

The course utilizes a blended classroom approach. The content is fully web-based, with students writing and running code in the browser. Teachers utilize tools and resources provided by CodeHS to leverage time in the classroom and give focused 1-on-1 attention to students. Each unit of the course is broken down into lessons. Lessons consist of video tutorials, short quizzes, example programs to explore, and written programming exercises, adding up to over 100 hours of hands-on programming practice. Each unit ends with a comprehensive unit test that assesses students' mastery of that unit's material and challenge problems where students can display their understanding of the material.

### **Programming Environment**

Students write and run JavaScript programs in the browser using the CodeHS editor.

#### More Information

Browse the content of this course at https://codehs.com/course/17769/explore

#### Prerequisites

The Indiana Principles of Computing course is designed for complete beginners with no previous background in computer science. The course is highly visual, dynamic, and interactive, making it engaging for new coders.

### Course Breakdown

#### Module 1: Introduction to Programming in JavaScript with Karel the Dog (3 weeks/15 hours)

The first module is programming with Karel. Karel is a dog that only knows how to move, turn left, and place tennis balls in his world. Students can give Karel these commands to instruct him to do certain things. We use Karel to show students what it means to program, and allow them to focus on problem-solving. Browse the full content of this unit at https://codehs.com/course/17769/explore/module/24366

Objectives / Topics
Covered

Commands
Defining vs. Calling Methods
Designing methods
Program entry points
Control flow
Looping

|                    | <ul> <li>Conditionals</li> <li>Classes</li> <li>Commenting code</li> <li>Preconditions and Postconditions</li> <li>Top-Down Design</li> </ul>                                                                                                    |
|--------------------|----------------------------------------------------------------------------------------------------|
| Assignments / Labs | <ul> <li>26 Karel Programming Exercises and Challenges in total</li> <li>Program-specific tasks for Karel the Dog         <ul> <li>Example Exercise: Pyramid of Karel</li> <li>Write a program to have Karel build a pyramid. There should be three balls in the first row, two in the second row, and one in the third row.</li> </ul> </li> <li>Teach Karel new commands like turnRight() or makePancakes()         <ul> <li>Example Exercise: Pancakes</li> <li>Karel is the waiter. He needs to deliver a stack of pancakes to the guests on the 2nd, 4th, and 6th avenue. Each stack of pancakes should have three pancakes.</li> <li>Create a method called makePancakes() to help Karel solve this problem.</li> </ul> </li> <li>Solve large Karel problems by breaking them down into smaller, more manageable problems using Top-Down Design         <ul> <li>Example Exercise: The Two Towers</li> <li>In this program, Karel should build two towers of tennis balls. Each tower should be 3 tennis balls high.</li></ul></li></ul> |

# Module 2: Karel Challenges (1.5 weeks/7 hours)

In this module you'll take all of the foundational concepts from Karel to solve some programming challenges. Browse the full content of this unit at <a href="https://codehs.com/course/17769/explore/module/24367">https://codehs.com/course/17769/explore/module/24367</a>

| Objectives / Topics<br>Covered | <ul> <li>Variables</li> <li>User Input</li> <li>Arithmetic Expressions</li> <li>Graphics</li> <li>Image Representation</li> </ul>                                                                                                    |
|--------------------------------|----------------------------------------------------------------------------------------------------|
| Assignments / Labs             | <ul> <li>5 JavaScript &amp; graphics programming exercises in total</li> <li>Using variables and getting user input using JavaScript         <ul> <li>Example Exercise: Dinner Plans</li> <li>Prompt the user for their name, then ask them what time you should meet for dinner.</li> <li>Greet them by name and tell them you will meet them at the time they specified!</li> </ul> </li> <li>Create basic graphics in JavaScript         <ul> <li>Example Exercise: Flag of the Netherlands</li> <li>This program should draw the flag of the Netherlands. The top third of the canvas is red, the middle third is white, and the bottom third is blue, as shown below. You will need to use Rectangle objects in this program.</li> </ul> </li> </ul> |

# Module 3: Cybersecurity (7 weeks/35 hours)

This module includes topics on Internet etiquette and how to stay safe on the world wide web. We will also look at the potential effects of our digital footprints, how to protect information from online risks, and the implications of hacking. Finally, the module includes how to find and cite quality resources online.

Browse the full content of this module at <a href="https://codehs.com/course/17769/explore/module/24368">https://codehs.com/course/17769/explore/module/24368</a>

| Objectives / Topics<br>Covered | <ul> <li>Intro to Cybersecurity</li> <li>Digital Footprint and Reputation</li> <li>Privacy and Security</li> <li>Information Literacy</li> <li>Creative Credit &amp; Copyright</li> <li>Hacking Ethics</li> <li>Identifying Risks</li> <li>Assessing Risk</li> </ul>                                                                                                    |
|--------------------------------|----------------------------------------------------------------------------------------------------|
| Assignments / Labs             | <ul> <li>Intro to Cybersecurity         <ul> <li>Example activities:</li> <li>Why should we discuss Cybersecurity?</li> <li>Cyberattacks Reflection</li> </ul> </li> <li>Digital Footprint and Reputation         <ul> <li>Example activities:</li> <li>What is your digital footprint?</li> <li>Are you going to make any changes in what you post on social media?</li> </ul> </li> <li>Keeping data private and secure         <ul> <li>Example activities:</li> <li>Test out various passwords on a site</li> <li>Explore Google's privacy policy: What do they know about you?</li> </ul> </li> <li>Information Literacy         <ul> <li>Example activities:</li> <li>Create and test search queries</li> <li>Explore the evidence for using sources</li> </ul> </li> <li>Different types of copyright licenses         <ul> <li>Example activities:</li> <li>Create citations for sources</li> <li>Explore image search tools</li> </ul> </li> <li>Hacking Ethics         <ul> <li>Example activities:</li> <li>Explore what penetration testing is</li> <li>Sign ethical hacker agreement</li> </ul> </li> <li>Identifying Risks         <ul> <li>Example activities:</li> <li>What is a Honeypot?</li> <li>Why might a security professional set up and use a honeypot?</li> </ul> </li> <li>Assessing Risk         <ul> <li>Example activities:</li> <li>Poor password assessment</li> <li>What are the four possible options in responding to risk?</li> </ul> </li> </ul> |

# Module 4: What is Computing? (4 weeks/20 hours)

Students dive into the history of computing, consider how computing impacts today's world, and learn about the various parts that make up modern computers.

Browse the full content of this module at <a href="https://codehs.com/course/17769/explore/module/24473">https://codehs.com/course/17769/explore/module/24473</a>

| Objectives / Topics<br>Covered | <ul> <li>History of Computers</li> <li>Computer Organization</li> <li>Software</li> <li>Hardware</li> <li>Future of Computing</li> <li>Cloud Computing</li> <li>Different Types of Cloud Computing</li> </ul>                                                                                                    |
|--------------------------------|----------------------------------------------------------------------------------------------------|
| Assignments / Labs             | <ul> <li>History         <ul> <li>Research famous computer innovators</li> <li>What roles do computers play in your life?</li> <li>Summarize an era of advances in computers</li> </ul> </li> <li>What is a computer?         <ul> <li>What parts do modern computers have?</li> <li>What are input/output devices?</li> <li>Draw a computer and label all of its parts</li> </ul> </li> <li>Software/Hardware         <ul> <li>What's the difference?</li> <li>What hardware components make up a computer?</li> <li>Label the parts of your computer</li> </ul> </li> <li>Future of Computing         <ul> <li>Research uses of Artificial Intelligence in use now</li> <li>Research new ways of storing data</li> <li>In what ways can we use technology that we couldn't 10 years ago. Are these technological advances helpful or harmful overall?</li> </ul> </li> <li>Cloud Computing         <ul> <li>What are the advantages of cloud computing?</li> <li>Summarize the benefits of using cloud computing in different industries</li> </ul> </li> <li>Different Types of Cloud Computing         <ul> <li>What are the three common divisions of cloud computing?</li> <li>Pecha Kucha style presentation on the different types of cloud computing</li> </ul> </li> </ul> |

# Module 5: Digital Information (5 weeks/25 hours)

Students learn about the various ways we represent information digitally including number systems, encoding data, and creating pixel images.

Browse the full content of this module at <a href="https://codehs.com/course/17769/explore/module/24480">https://codehs.com/course/17769/explore/module/24480</a>

| Objectives / Topics<br>Covered | <ul> <li>How digital data is represented</li> <li>Encoding data</li> </ul> |
|--------------------------------|----------------------------------------------------------------------------|
|--------------------------------|----------------------------------------------------------------------------|

|                    | <ul> <li>Converting and using different number systems</li> <li>Binary</li> <li>Hexadecimal</li> <li>Manipulating images at the pixel level</li> </ul>                                                                                                    |
|--------------------|----------------------------------------------------------------------------------------------------|
| Assignments / Labs | <ul> <li>Encoding data         <ul> <li>Create your own encoding scheme</li> <li>Encode images using binary</li> <li>Write a message by encoding the characters in binary, using ASCII codes.</li> </ul> </li> <li>Using different number systems         <ul> <li>Convert numbers between decimal, binary, and hexadecimal</li> <li>Earn a high score playing the decimal-to-binary game or decimal-to-hexadecimal game. Click on the digits to change their values and make the binary or hexadecimal number match the target decimal value.</li> </ul> </li> <li>Manipulating Images         <ul> <li>Make different colors by changing the amount of red, green, and blue present</li> <li>Create image filters</li> <li>Create images pixel by pixel</li> <li>Create a pixel by typing out the hexadecimal color encoding for each pixel</li> </ul> </li> </ul> |

# Module 6: The Internet (5 days/25 hours)

Students explore the structure and design of the internet and how this design affects the reliability of network communication, the security of data, and personal privacy.

Browse the full content of this module at https://codehs.com/course/17769/explore/module/24479

| browse the full content of     | of this module at https://codehs.com/course/1/769/explore/module/24479                                                                                                    |
|--------------------------------|----------------------------------------------------------------------------------------------------|
| Objectives / Topics<br>Covered | <ul> <li>Structure of the internet</li> <li>How a network's data is transmitted</li> <li>Hardware involved in the transmission of data</li> <li>How the internet has impacted everyday life</li> </ul>                                                                                                    |
| Assignments / Labs             | <ul> <li>Structure of the internet         <ul> <li>Explore the differences between IPv4 and IPv6</li> <li>Explore the different levels of the internet</li> <li>Trace a website request from the server, through the network, and to your computer</li> </ul> </li> <li>How data is transmitted         <ul> <li>How are internet packets able to find their way to your computer?</li> <li>Explain in you your own words how a request from your computer travels through the various levels of servers to reach and return the correct web pages and information.</li> <li>As a class, create a protocol that will allow one classmate to send another classmate a note, without the need for talking to each other.</li> </ul> </li> <li>Hardware involved         <ul> <li>Explore the role of routers</li> </ul> </li> </ul> |

| <ul> <li>Why are protocols important?</li> <li>Explore how data is able to be transmitted across the ocean by using underwater cables</li> </ul> |
|----------------------------------------------------------------------------------------------------|
| using underwater cables                                                                                                    |

# Module 7: Project: The Effects of the Internet (3 days/3 hours)

In this project, students will choose an innovation that was enabled by the Internet and explore the positive and negative impacts of their innovation on society, economy, and culture. Students will develop a computational artifact that illustrates, represents, or explains the innovation's purpose, function, or effect, and embed this artifact in their personal portfolio website.

Browse the full content of this module at <a href="https://codehs.com/course/17769/explore/module/24587">https://codehs.com/course/17769/explore/module/24587</a>

| Assignments / Labs | The Effects of the Internet: Students provide evidence of the extensive knowledge they have developed about a chosen Internet-based innovation and its impact(s). Students include citations, as applicable, within their written responses.                                                                           |
|--------------------|----------------------------------------------------------------------------------------------------|
|                    | Within their computational artifact, students explain at least one beneficial effect and at least one harmful effect the Internet-based innovation has had or has the potential to have, on society, economy, or culture. They also identify data privacy, security, or storage concerns for the computing innovation. |

### Module 8: JavaScript and Graphics (1.5 weeks/7 hours)

This module introduces students to basic data structures that make storing and accessing data easier. Browse the full content of this module at <a href="https://codehs.com/course/17769/explore/module/24369">https://codehs.com/course/17769/explore/module/24369</a>

| Objectives / Topics<br>Covered | <ul> <li>Intro to Integrated Development Environments</li> <li>Variables</li> <li>User Input</li> <li>Arithmetic Expressions</li> <li>Graphics</li> <li>Image Representation</li> </ul>                                                                                                    |
|--------------------------------|----------------------------------------------------------------------------------------------------|
| Assignments / Labs             | <ul> <li>An introduction to general IDEs and the CodeHS IDE</li> <li>7 JavaScript &amp; graphics programming exercises in total</li> <li>Using variables and getting user input using JavaScript         <ul> <li>Example Exercise: Dinner Plans</li> <li>Prompt the user for their name, then ask them what time you should meet for dinner.</li> <li>Greet them by name and tell them you will meet them at the time they specified!</li> </ul> </li> <li>Create basic graphics in JavaScript         <ul> <li>Example Exercise: Flag of the Netherlands</li> <li>This program should draw the flag for the Netherlands. The top third of the canvas is red, the middle third is white, and the bottom third is blue, as shown below. You will need to use Rectangle objects in this program.</li> </ul> </li> </ul> |

Module 9: Graphics Challenges (1 week/5 hours)

In this module you'll learn how to pair-program! You'll also take all the foundational concepts from JavaScript Graphics to solve some programming challenges.

Browse the full content of this module at https://codehs.com/course/17769/explore/module/24370

| Objectives / Topics<br>Covered | <ul> <li>Pair programming</li> <li>Solving large and more complex problems that incorporate graphics and user input</li> </ul> |
|--------------------------------|----------------------------------------------------------------------------------------------------|
| Assignments / Labs             | 3 graphics challenges to tie everything learned in the JavaScript & Graphics module together                                   |

### Module 10: JavaScript Control Structures (3 weeks/15 hours)

Learn how to use control structures such as if/else statements and loops to make more advanced programs in JavaScript.

Browse the full content of this unit at <a href="https://codehs.com/course/17769/explore/module/24371">https://codehs.com/course/17769/explore/module/24371</a>

| Objectives / Topics<br>Covered | <ul> <li>Booleans</li> <li>For Loops</li> <li>Conditionals</li> <li>Nested Control Structures</li> <li>While Loops</li> </ul>                                                                                                    |
|--------------------------------|----------------------------------------------------------------------------------------------------|
| Assignments / Labs             | <ul> <li>22 control structures programming exercises in total</li> <li>Using comparison and logical operators to control the flow of the program         <ul> <li>Example Exercise: Inventory</li> <li>Write a program that keeps track of a simple inventory for a store. While there are still items left in the inventory, ask the user how many items they would like to buy. Then print out how many are left in inventory after the purchase. You should use a while loop for this problem.</li></ul></li></ul> |

# Module 11: Control Structures Challenges (1 week/5 hours)

In this module you'll take all the foundational concepts from the Control Structures unit to solve some programming challenges.

Browse the full content of this unit at <a href="https://codehs.com/course/17769/explore/module/24372">https://codehs.com/course/17769/explore/module/24372</a>

| Objectives / Topics<br>Covered | Solving large and more complex problems that incorporate control structures                                                                                                    |
|--------------------------------|----------------------------------------------------------------------------------------------------|
| Assignments / Labs             | 4 challenges using control structures to tie everything learned in the JavaScript Control Structures module together  Example Exercise: Circles in Squares Repeatedly draw a circle inside of a square and then a square inside that circle and so on. You should repeat this while the size is greater than MIN_SIZE. Each time you draw a shape, it should be centered on the screen and a new random color. You'll need to update the size based on the size of the previous one. |

# Module 12: Functions and Parameters (2 weeks/10 hours)

Learn to write reusable code with functions and parameters.

Browse the full content of this unit at <a href="https://codehs.com/course/17769/explore/module/24373">https://codehs.com/course/17769/explore/module/24373</a>

| Objectives / Topics<br>Covered | <ul> <li>Functions with and without parameters</li> <li>Functions with and without return values</li> <li>Nested Control Structures</li> <li>Local variables and scope</li> </ul>                                                                                                    |
|--------------------------------|----------------------------------------------------------------------------------------------------|
| Assignments / Labs             | <ul> <li>14 functions programming exercises in total</li> <li>Example Exercise: Vertical Lines         Write a function that draws vertical lines on the graphics canvas. If a line         is vertical, then the x-values for the endpoints are the same.         The parameters to your function should be the x location, and the         length, and all of your lines should start at y position 0.</li> <li>Example Exercise: Is it even?         Write a function called isEven that returns a boolean of whether or not a         value is even or odd. The isEven function should not print anything out         or return a number. It should only take in a number and return a boolean.         Once you've written this function, write a program that asks the user for         integers and prints whether the number they entered is even or odd         using your isEven function. You should let the user keep entering         numbers until they enter the SENTINEL given.</li> </ul> |

# Module 13: Functions Challenges (1 week/5 hours)

Use what you have learned in the Functions unit to solve challenges.

Browse the full content of this unit at <a href="https://codehs.com/course/17769/explore/module/24374">https://codehs.com/course/17769/explore/module/24374</a>

| Objectives / Topics | <ul> <li>Solving large and more complex problems that incorporate functions,</li></ul>                                         |
|---------------------|----------------------------------------------------------------------------------------------------|
| Covered             | parameters, and return values                                                                                                  |
| Assignments / Labs  | <ul> <li>4 challenges using functions to tie everything learned in the Functions and<br/>Parameters module together</li> </ul> |

| <ul> <li>Example Exercise: Grades         Write a function that takes a number score from 0 to 100 and prints the grade.         You should print the letter grade A-F and the +/- sign if needed     </li> </ul> | ne |
|----------------------------------------------------------------------------------------------------|----|
|----------------------------------------------------------------------------------------------------|----|

### Module 14: Operating Systems and Software (2 week/10 hours)

Students will compare and contrast common operating systems and explain the importance of compatibility. Students will also explore software apps while discussing software licenses and running through the software development life cycle.

Browse the full content of this unit at <a href="https://codehs.com/course/17769/explore/module/24485">https://codehs.com/course/17769/explore/module/24485</a>

| Objectives / Topics<br>Covered | <ul> <li>Programming Fundamentals</li> <li>Operating Systems</li> <li>Software Applications</li> </ul>                                                                                                    |
|--------------------------------|----------------------------------------------------------------------------------------------------|
| Assignments / Labs             | <ul> <li>Programming Fundamentals         <ul> <li>Programming Concepts</li> <li>Compilers vs. Interpreters</li> </ul> </li> <li>Understanding Operating Systems</li> <li>Comparing Operating Systems         <ul> <li>Installing an OS</li> </ul> </li> <li>File Management         <ul> <li>What Processor are you Running?</li> </ul> </li> <li>Software Licenses</li> <li>Software Development         <ul> <li>Development Life Cycle</li> <li>Agile/SCRUM</li> </ul> </li> </ul> |

# Module 15: IT Infrastructure (1 week/5 hours)

In this module students learn about the physical elements of computers and networking, such as motherboards, RAM, routers, and the use of port numbers, ethernet, and wireless devices.

Browse the full content of this unit at <a href="https://codehs.com/course/17769/explore/module/24482">https://codehs.com/course/17769/explore/module/24482</a>

| Objectives / Topics<br>Covered | <ul> <li>Internal Components</li> <li>Peripheral Devices</li> <li>Network Devices</li> <li>IT Infrastructure Quiz</li> </ul>                                                                                                    |
|--------------------------------|----------------------------------------------------------------------------------------------------|
| Assignments / Labs             | <ul> <li>Different Types of CPU</li> <li>RAM vs. Hard Drive</li> <li>Wireless Internet Connections         <ul> <li>Speed Test</li> </ul> </li> <li>Security of Cloud Storage</li> <li>Ethernet Standards</li> <li>Setting Up a Firewall         <ul> <li>Establishing firewall rules</li> </ul> </li> <li>SSH Logs         <ul> <li>Reading logs</li> </ul> </li> </ul> |

Module 16: Data (1 week/5 hours)

In this module, students will explore using computational tools to store massive amounts of data, manipulate and visualize data, find patterns in data, and draw conclusions from data. Students will consider how the modern wealth of data collection has impacted society in positive and negative ways. Students will work in teams to investigate a question of personal interest and use public data to present a data-driven insight to their peers. They will develop visualizations to communicate their findings, and embed their visualizations in their portfolio websites.

Browse the full content of this unit at <a href="https://codehs.com/course/17769/explore/module/24489">https://codehs.com/course/17769/explore/module/24489</a>

| Objectives / Topics<br>Covered | <ul> <li>Visualizing and Interpreting Data</li> <li>Data Collection and Limitations</li> <li>Project: Present a Data-Driven Insight</li> </ul>                                                                                                    |
|--------------------------------|----------------------------------------------------------------------------------------------------|
| Assignments / Labs             | <ul> <li>Visualizing and Interpreting Data         <ul> <li>Students examine a series of visualizations to determine the strength of the visualization in communicating data.</li> </ul> </li> <li>Data Collection and Limitations         <ul> <li>Students explore how visualizations can misrepresent data. Students determine the validity of visualizations based on data context.</li> </ul> </li> <li>Present a Data-driven Insight: Students consider how the amount of collected data impacts our lives in ways that require considerable study and reflection for us to fully understand them. Students explore a question that can be answered by analyzing a dataset. They form a question and use visualization techniques to analyze the data to answer the question.</li> </ul> |

### Module 17: Final Project (2-4 weeks/10-20 hours)

In this module students will take all the skills they've learned throughout the course to create a final program with a partner!

Browse the full content of this unit at https://codehs.com/course/17769/explore/module/24378

| Objectives / Topics<br>Covered | <ul><li>Project Planning</li><li>Final Project Creation</li></ul>                                                                                             |
|--------------------------------|----------------------------------------------------------------------------------------------------|
| Assignments / Labs             | <ul> <li>Collaborative open-ended final project which encourages creativity</li> <li>Program Requirements:         <ul> <li>Your program:</li></ul></li></ul> |

### **Optional Supplemental Materials**

| Objectives / Topics | Extra practice with:                     |
|---------------------|------------------------------------------|
| Covered             | o Karel                                  |
|                     | <ul> <li>Basic JavaScript</li> </ul>     |
|                     | <ul> <li>JavaScript functions</li> </ul> |
|                     | o Graphics                               |

|                    | <ul> <li>Animation</li> <li>Animation and Games</li> <li>Project: Breakout</li> <li>Basic Data Structures in JavaScript</li> <li>Game Design</li> <li>Music Visualization</li> </ul> |
|--------------------|----------------------------------------------------------------------------------------------------|
| Assignments / Labs | <ul> <li>Several additional exercises and large projects covering the topics listed<br/>above</li> </ul>                                                                             |